Scientific journal **PHYSICAL AND MATHEMATICAL EDUCATION** Has been issued since 2013.

Науковий журнал **ФІЗИКО-МАТЕМАТИЧНА ОСВІТА** Видається з 2013.

# **http://fmo-journal.fizmatsspu.sumy.ua/**

*Корнійчук О.Е. Вивчення похідної разом із Maple // Фізико-математична освіта : науковий журнал. – 2016. – Випуск 3(9). – С. 61-69.*

*Korniichuk O. Studying of the derivative together with Maple // Physical and Mathematical Education : scientific journal. – 2016. – Issue 3(9). – Р. 61-69.*

## **УДК 378:51-7:004.4**

**О.Е. Корнійчук** *Житомирський національний агроекологічний університет, Україна elena.k.02@i.ua*

# **ВИВЧЕННЯ ПОХІДНОЇ РАЗОМ ІЗ MAPLE**

Стрімкий розвиток інформаційних процесів та комп'ютеризації усіх, без винятку, сфер діяльності – наукової, освітньої, виробничо-економічної, значно підвищує вимоги до впровадження та систематичного застосування прикладних інформаційних технологій у процесі навчання й формування професійних компетентностей майбутніх фахівців. Тому виникають потреби у перегляді змісту, вдосконаленні форм і методів навчально-пізнавальної діяльності, систематизації знань у галузі сучасних програмно-технічних засобів та сфери практичного використання різних типів комп'ютерних програм загального та конкретнопредметного призначення.

Підтримка вивчення математики від таких поетапних нововведень, як бухгалтерські рахівниці, арифмометр, мікрокалькулятор, перейшла до етапу використання *систем комп'ютерної математики* (СКМ). Поєднання традиційних методів навчання вищої математики із сучасними досягненнями комп'ютерної математики необхідне для студентів інженерних, економічних спеціальностей, для денної, заочної й дистанційної форм навчання.

Хоча ідея впровадження комп'ютера в навчальний процес не нова, але слід зауважити, що її реалізація повинна відповідати наступним постулатам.

*По-перше*, *комп'ютерна математика* – це лише інструмент, який дає змогу зосередити увагу студента на поняттях та логіці методів і алгоритмів, звільняючи його від потреби освоєння громіздких, що не запам'ятовуються, і тому марних обчислювальних процедур.

*По-друге*, осягнення теоретичних основ математики неможливе без дошки, підручника та роботи в зошитах. Письмо дисциплінує думку!

*По-третє*, в основі навчання має бути комп'ютерні засоби, прості та універсальні у використанні, завдяки яким можна традиційно складні для засвоєння поняття, методи, алгоритми й теореми унаочнити, зробити більш доступними, не порушуючи їхньої математичної строгості.

З методикою застосування систем комп'ютерної математики у навчальному процесі можна ознайомитись у роботах автора, наприклад, [1-13].

Для виконання символьних обчислень розроблена ціла низка потужних програмних продуктів: *MathСAD, Maple, MatLAB, Mathematica, MuPAD, Derivе* та ін. Це багатофункціональні комп'ютерні середовища з власним набором команд, внутрішньою мовою, засобами анімації. Вони надають інструментарій, необхідний для проведення наукових, технічних, інженерних та економічних досліджень, для роботи з формулами, числовими даними, матрицями, похідними, інтегралами, границями, рядами, графіками та поверхнями.

Наприклад, універсальне математичне середовище *MathСAD* визнане одним з найкращих для інженерних та економічних обчислень. Якщо для введення формул в інших пакетах комп'ютерної математики, а також в електронних таблицях *Excel*, використовується доволі складний синтаксис, то

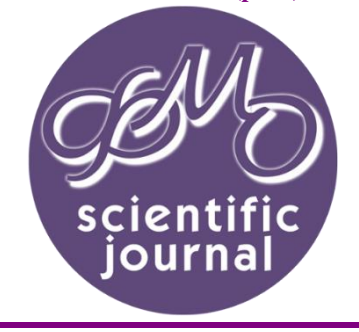

**ISSN 2413-158X (online) ISSN 2413-1571 (print)**

*MathСAD* відрізняється легкістю у засвоєнні його функцій і процедур, можливістю у звичній формі, *ніби з олівцем в руках*, компонувати робочий аркуш. Розв'язуючи задачу в *MathСAD*, можна вільно передавати дані у середовище іншого додатка, зокрема інтегруватися з *Word* та *Excel*.

На рис. 1 наведено приклад розв'язання за допомогою *MathСAD* задачі, пов'язаної з графічним зображенням та обчисленням похідної за напрямом і градієнта функції двох змінних.

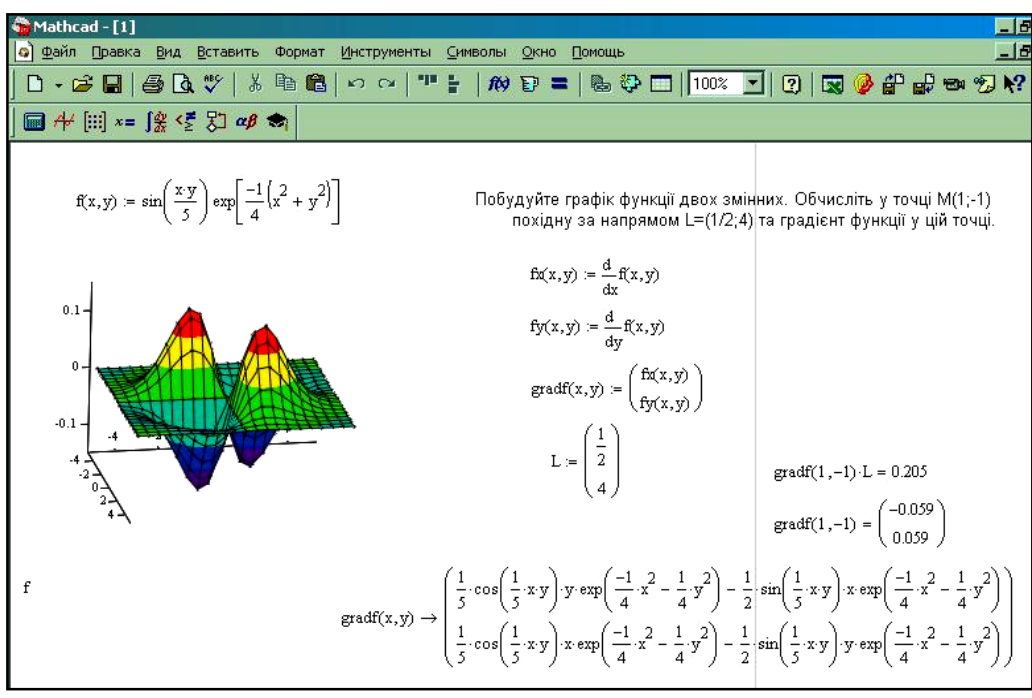

*Рис. 1. Похідна за напрямом і градієнт функції двох змінних у MathСAD*

У галузі освіти система *MathСAD* є фактично обов'язковим атрибутом в наборі стандартних пакетів типу текстового редактора *Word*, табличного процесора *Excel*, системи управління базами даних *Access*, що забезпечують комп'ютерну підтримку навчального процесу.

Створення інтегрованих пакетів *multimedia*-технологiй призвело до появи нового рівня математичних систем, лідерами серед яких залишаються все ж таки *Maple* та *Mathematica*.

Для порівняння наведемо ілюстрацію розв'язання за допомогою *Maple* задачі, пов'язаної з побудовою графіка, знаходженням частинних похідних та однієї з похідних 2-го порядку функції двох змінних (рис. 2).

Зауважимо, що розробники пакетів *MatLAB* і *MathСAD* (з *V5* по *V13*) використовують символьний процесор *Maple* у своїх програмах (аналітичні перетворення *MathСAD14* – з пакету *MuPAD*). На відміну від *MathСAD*, введення математичних конструкцій в *Maple* здійснюється за аналогією з системами програмування типу *Pascal* та *Basic*, спілкування з якими є необхідним для студентів.

Стосовно засобів *MatLAB* і *Mathematica*, – через складність інтерфейсу, специфічну мову опису математичних виразів вони залишаються поза нашої уваги, незважаючи на свої великі можливості.

До складу *Maple* входять пакети підпрограм для розв'язання задач лінійної оптимізації (симплексметод), а також задач фінансової математики.

Враховуючи актуальність і популярність додатка *Excel*, розробники *Maple* створили спеціальну надбудову *Maple Excel Add-In*, що дозволяє використовувати можливості команд *Maple* в робочих аркушах *Excel*. Навички роботи з цією надбудовою потрібні і в технічних, і в економічних дослідженнях.

Принципи роботи у *Maple*, а також їх поєднання з *Excel* можливо засвоїти, наприклад, за посібниками О.М. Васильєва [14; 15].

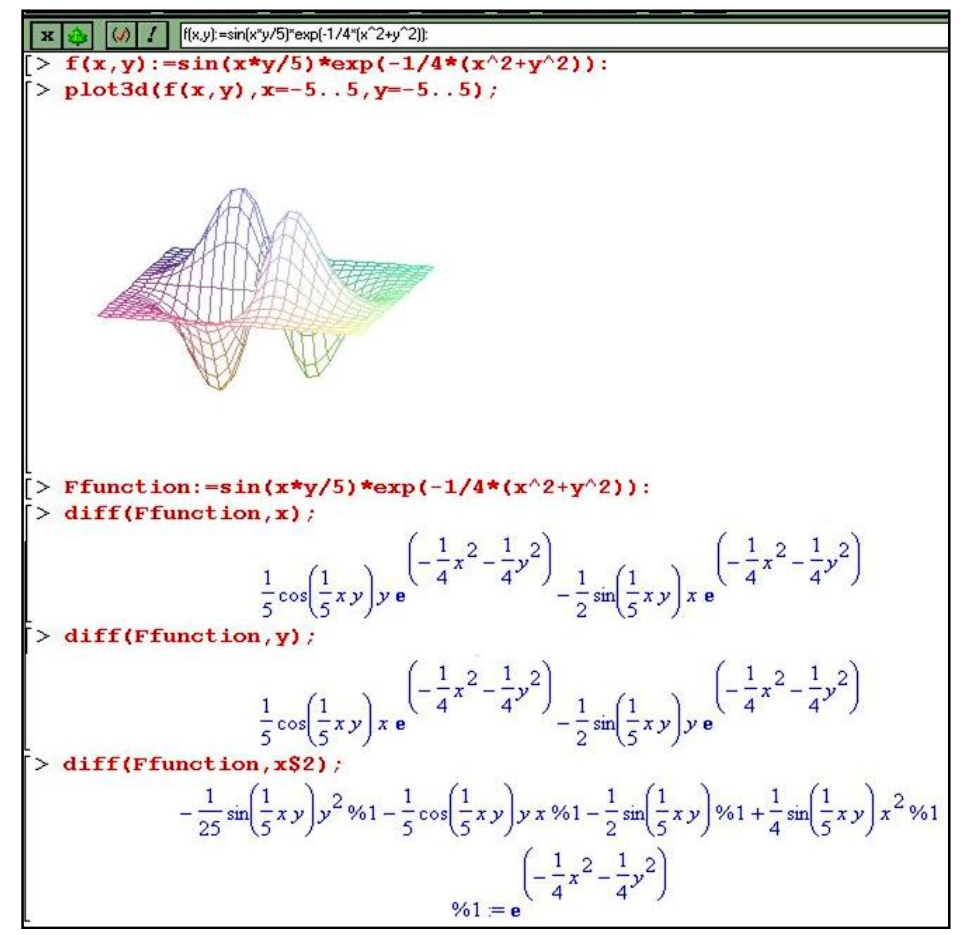

*Рис. 2. Частинні похідні 1-го та 2-го порядку функції двох змінних у Maple*

Конкретизуючи вище зазначене розглянемо методику проведення практичного заняття з вищої математики з використанням пакету *Maple* на тему «*Застосування і методи диференціального числення*», яке складається з двох частин. Перша – повторення теоретичного матеріалу, розв'язування прикладних задач із застосуванням похідної. Друга частина заняття – засвоєння методу диференціювання громіздких функцій та подання комп'ютерної інтерпретації розв'язку.

• Після повідомлення теми та мети заняття *мотивуємо* необхідність набуття вмінь та навичок за даною темою. Студентам, наприклад, пропонується оцінити, чи легко знайти похідну функції  $(x^2+1)$  $3(x^2+1)$  $=\frac{x^3(x^2+1)}{x^3(x+1)}$  $y = \frac{x^3(x^2+1) \cdot e}{(x^2+1)^2}$ *x*

 $(x-1)\cdot\sqrt{3x+5}$  $(-1)\cdot\sqrt{3x}$ +  $(x-1)\cdot\sqrt{3x}$ і як полегшити пошук цієї похідної?

• Далі проводимо *усний тренінг* за наступними запитаннями, наприклад:

1). Дайте означення похідної в точці  $x_0$ . Яка з наступних границь є похідною функції  $f(x) = 4x^3 - 1$  в точці  $x_0$ ?

1. 
$$
\lim_{\Delta x \to 0} \frac{(4x_0 + \Delta x)^3 - 4x_0^3}{\Delta x};
$$
 2. 
$$
\lim_{\Delta x \to 0} \frac{(4x_0 + \Delta x)^3 - 4x_0 - 2}{x_0};
$$
 3. 
$$
\lim_{\Delta x \to 0} \frac{4(x_0 + \Delta x)^3 - 4x_0^3}{\Delta x}.
$$

2). Що називається областю визначення функції? Чи правильні наступні твердження: - Кожна елементарна функція має похідну в своїй області визначення;

 $f \cdot (af(x) + \beta \varphi(x))' = af'(x) + \beta \varphi'(x)$  для будь-яких функцій  $f$  та  $\varphi$ ;

- 
$$
(f(x) \cdot \varphi(x))' = f'(x) \cdot \varphi'(x)
$$
 ,  $-\left(\frac{f(x)}{\varphi(x)}\right) = \frac{f'(x)}{\varphi'(x)}$ ;  
\n-  $(f(\varphi(x)))' = f'(\varphi(x)) \cdot \varphi'(x)$  для будь-яких функций  $f$  та  $\varphi$ ;  
\n-  $(\ln f(x))' = \frac{f'(x)}{f(x)}$  для будь-яких  $x_0 \in D(f)$  ?

3). Знайти похідні: 
$$
y = x - \frac{1}{x}
$$
;  $\alpha(x) = \frac{7}{x} + \frac{x}{7}$ ;  $u = \cos \varphi + ctg \varphi$ ;  $z = 4 + \sqrt{2t}$ ;  $y = tg 5x$ ;

*W* =  $e^y$  - ln 3y;  $y = 5^{-x}$ ;  $f(x) = -4 \arccos x$ ;  $\varphi(x) = \sin^2 x$ ;  $x = 2y^{50} - 49$ ;  $x = \frac{1}{9} \sin 9t - \sin \frac{\pi}{9}$ .  $x = \frac{1}{s} \sin 9t - \sin \frac{\pi}{s}$ 

4). В чому полягає фізичний зміст похідної? Кількість електрики, що протікає через провідник з моменту часу  $t = 0$ , задається законом  $Q = 3t^2 + 2t + 3$  (кулонів). Знайти силу струму в кінці десятої секунди.

5). В чому полягає механічний зміст похідної? Тіло масою 6 кг рухається прямолінійно за законом  $S = \frac{1}{3}t^3 - t^2 + 2t$  $=\frac{1}{3}t^3-t^2$  +2t, де t виражається в секундах, а S – у метрах. Обчислити кінетичну енергію  $\left(\frac{mv^2}{2}\right)$ Ι  $\setminus$  $\overline{\phantom{a}}$  $\overline{\phantom{0}}$ ſ 2  $\left(\frac{mv^2}{2}\right)$  через 3 с.

6). В чому полягає економічний зміст похідної? Обсяг продукції, випущеної бригадою робітників, може бути описаний рівнянням  $U = -\frac{1}{3}t^3 + \frac{13}{2}t^2 + 50t + 40$ 15  $U = -\frac{1}{3}t^3 + \frac{15}{2}t^2 + 50t + 40$  (одиниць),  $1 \le t \le 7$  - робочий час у год. Обчислити *Z* – продуктивність праці через 2 год. після початку роботи та за годину до її закінчення (од/год).

7). В чому полягає геометричний зміст похідної? Знайти кутовий коефіцієнт дотичної до гіперболи  $y = \frac{1}{x}$  в точці  $A(1;1)$ .

8). Що називається графіком функції? Записати рівняння дотичної та нормалі до графіка диференційованої функції в точці  $\, (x_0; {\rm y}_0) \,. \,$ 

9). Запишіть канонічне рівняння еліпса. Який вигляд має функція, що задана неявно? Як знайти її похідну? Чи існує похідна функції  $\,x^2y = 7\,$  в точці  $\,(0;1)$  ?

10). Що таке попит і пропозиція? Які область визначення та характер монотонності залежностей попиту і пропозиції від ціни?

11). Що називається еластичністю функції в точці? Записати формулу. Як еластичність використовується в економічному аналізі? Проаналізувати, чи буде попит, що задано функцією  $D(p)\!=\!40\!-\!2p^2\,$  еластичним, якщо ціна одиниці товару  $p=$  5 .

12). Як записати функцію  $f(x) = \sqrt{\frac{1-4}{4}}$  $f(x) = \sqrt{\frac{1 - x^3}{x}}$  в *Maple*. Які команди пакету *Maple* для диференціювання функцій та для побудови графіків функцій?

• Після опитування розв'язуємо задачі з проведенням комп'ютерного аналізу.

*Задача 1*. Шляхом досліджень було встановлено, що функція попиту 2  $2p + 7$  $\ddot{}$  $=\frac{2p+}{p+1}$  $q = \frac{2p+7}{2}$ , а функція

пропозиції *s* 2*p* 1 , де *q* і *s* – кількість товару, *р* – ціна цього товару. Знайти: *а*) область визначення цих функцій; *б*) рівноважну ціну; *в*) еластичність попиту та пропозиції цієї ціни.

Студенти під керівництвом викладача розв'язують завдання у зошитах, а один з студентів для унаочнення результатів у пунктах *а*-*б* виконує індивідуальне завдання: «Побудувати графіки функцій  $2p + 7$  $=\frac{2p+1}{2}$  $q = \frac{2p+7}{3}$ , пропозиції  $s = 2p+1$  та знайти рівноважну ціну у *Maple*» (рис. 3).

попиту  $q = \frac{2p+7}{p+2}$  $^{+}$ *p*

 $a$ ) Зрозуміло, що  $p \geq 0$  , тобто  $D(q)$  =  $D(s)$  =  $\bigl[$ 0;  $\infty\bigr)$  .

*б*) 3 рівняння  $q = s$  обчислюємо рівноважну ціну:  $\frac{2p+7}{p+2} = 2p+1$  $\frac{2p+7}{p+2}$  = 2p +  $\frac{p+7}{p+2}$  = 2*p*  $\frac{p+7}{2}$  = 2p + 1;

$$
p \neq -2
$$
;  $2p^2 + 3p - 5 = 0$ ;  $p_1 = 1$ ;  $p_2 < 0$ ;  $P_p = 1$ .

За допомогою *Maple* також отримано рівноважну ціну  $P_p$ , як абсцису точки перетину  $(1; 3)$ графіків функцій попиту та пропозиції.

;

*в*) Знаходимо еластичність для даних функцій попиту та пропозиції:

$$
\frac{E_x(f(x)) = \frac{x}{f(x)} \cdot f'(x)}{q' = \frac{2(p+2) - (2p+7)}{(p+2)^2}} = -\frac{3}{(p+2)^2};
$$

$$
E_p(q) = \frac{p(p+2)}{2p+7} \cdot \left(-\frac{3}{(p+2)^2}\right) = -\frac{3p}{(2p+7)(p+2)};
$$
  

$$
E_p(s) = \frac{P}{S} \cdot S' = \frac{p}{2p+1} \cdot 2 = \frac{2p}{2p+1}
$$

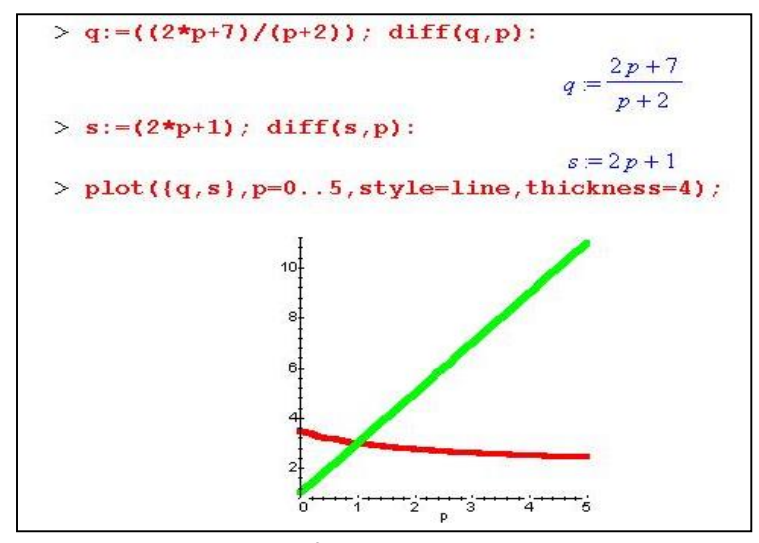

*Рис. 3. Знаходження рівноважної ціни*

Знаходимо еластичність попиту та пропозиції для отриманої рівноважної ціни:

$$
\left|E_{p=1}(q)\right| = \left|-\frac{3}{9\cdot 3}\right| \approx 0, 1 < 1; \quad \left|E_{p=1}(s)\right| = \left|\frac{2}{3}\right| \approx 0, 7 < 1.
$$

Студенти проводять *економічний аналіз* задачі: значення еластичності за модулем менші за одиницю, тобто попит і пропозиція даного товару при рівноважній ціні нееластичні. Це означає, що мала зміна ціни на товар мало впливає на попит і пропозицію. Так, зі збільшенням ціни на 1% попит зменшиться лише на 1% 0,1 = 0,1%, а пропозиція збільшиться на 1% 0,7 = 0,7%.

*Задача 2.* Знайти дотичну і нормаль до еліпса  $\frac{x}{16} + \frac{3y}{16} = 1$ 3 16  $\frac{x^2}{4.6} + \frac{3y^2}{1.6} = 1$  у точці  $A(2; -2)$ .

Це можливо продемонструвати, розв'язуючи дві задачі.

 $\setminus$ 

1. *Аналітично*, складаючи рівняння за допомогою похідної.

- Знаходимо похідну неявно заданої функції та її значення в точці *А*:

$$
\frac{1}{16}(x^2+3y^2)=1;\quad (x^2+3y^2)'=(16)';\quad 2x+6y\cdot y'=0;\quad y'=-\frac{x}{3y};\quad y'(2)=\frac{1}{3}.
$$

- Складаємо рівняння дотичної:

$$
y-y_0 = f'(x_0) \cdot (x-x_0);
$$
  $y+2 = \frac{1}{3} \cdot (x-2);$   $y = \frac{1}{3}x-2\frac{2}{3}$  afo  $x-3y-8=0.$ 

- Складаємо рівняння нормалі.

$$
y - y_0 = -\frac{1}{f'(x_0)}(x - x_0); \quad y + 2 = -3(x - 2); \quad y = -3x + 4 \quad \text{a6o} \quad 3x + y - 4 = 0.
$$

2. *Графічно*, побудувавши відомі функціональні залежності, що задають еліпс  $\frac{x}{16} + \frac{3y}{16} = 1$ 3 16  $\frac{x^2}{(x^2 + 3y^2)} = 1$ ,

дотичну до нього  $y = \frac{1}{3}x - \frac{9}{3}$ 8 3  $y = \frac{1}{2}x - \frac{8}{3}$  та нормаль  $y = -3x + 4$  за допомогою *Maple* (рис 4). Для побудови еліпса необхідно виразити  $y$  через  $x \mid y = \pm \sqrt{\frac{16 - x}{3}}$ I  $\backslash$ I L  $y = \pm \sqrt{\frac{16 - }{ } }$ 3  $y = \pm \sqrt{\frac{16 - x^2}{g}}$ .

Аналізуючи розв'язання на дошці та на комп'ютері, наочно впевнюємось, що знайдені рівняння дотичної та нормалі до еліпса правильні: кожна частина еліпса і дані прямі перетнулись в одній точці  $(2;-2)$ .

J

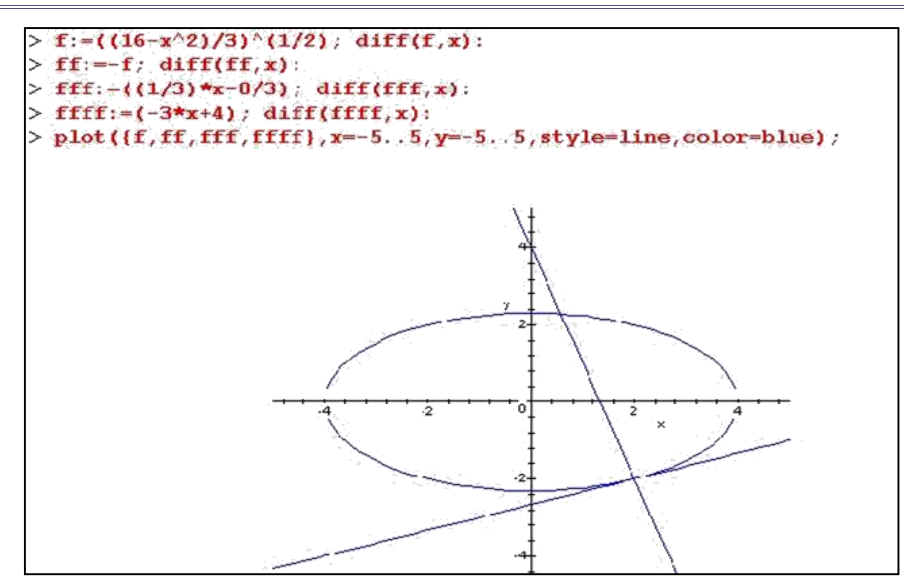

*Рис. 4. Дотична і нормаль до еліпса*

• Наступний етап заняття – це інструктаж до виконання прикладів на застосування логарифмів для диференціювання громіздких та показниково-степеневих функцій.

Спочатку доцільно повторити логарифмування функцій, поняття натурального логарифму, записати за допомогою нього логарифми добутку, частки, степеня, відмітити використання для написання програм.

Повертаємося до громіздкої функції, наведеної на початку заняття:

$$
y = \frac{x^3(x^2 + 1) \cdot e^x}{(x - 1) \cdot \sqrt{3x + 5}}.
$$

Миттєво похідну будь-якої функції можна отримати засобом *Maple* (один із студентів запрошується до ПК для знаходження відповіді):

$$
\begin{aligned}\n&\geq \mathbf{f} := ((x^3) * (x^2 + 1) * (\exp^x)) / ((x - 1) * ((3 * x + 5) \cdot (1/2)))) : diff(f, x);\n\\
&\frac{x^2 (x^2 + 1) \exp^x}{(x - 1) \sqrt{3x + 5}} + 2 \frac{x^4 \exp^x}{(x - 1) \sqrt{3x + 5}} + \frac{x^3 (x^2 + 1) \exp^x \ln(\exp)}{(x - 1) \sqrt{3x + 5}} - \frac{x^3 (x^2 + 1) \exp^x}{(x - 1)^2 \sqrt{3x + 5}} \\
&\quad - \frac{3}{2} \frac{x^3 (x^2 + 1) \exp^x}{(x - 1) (3x + 5)^{3/2}}\n\end{aligned}
$$

Комп'ютерна програма виконує диференціювання функцій за наступним алгоритмом: 1) задана функція спочатку логарифмується;

2) знаходиться похідна як від неявної функції. Так само робимо і ми:

$$
\ln y = \ln \frac{x^3 \cdot (x^2 + 1) \cdot e^x}{(x - 1) \cdot \sqrt{3x + 5}}; \quad \ln y = 3\ln x + \ln(x^2 + 1) + \ln e^x - \ln(x - 1) - \frac{1}{2}\ln(3x + 5);
$$
\n
$$
\text{(ln y)}' = (3\ln x + \ln(x^2 + 1) + \ln e^x - \ln(x - 1) - \frac{1}{2}\ln(3x + 5))';
$$
\n
$$
\frac{1}{y} \cdot y' = \frac{3}{x} + \frac{2x}{x^2 + 1} + 1 - \frac{1}{x - 1} - \frac{3}{2(3x + 5)}, \text{ or we}
$$
\n
$$
y' = \left(\frac{3}{x} + \frac{2x}{x^2 + 1} + 1 - \frac{1}{x - 1} - \frac{3}{2(3x + 5)}\right) \text{ or } \frac{x^3 \cdot (x^2 + 1)e^x}{(x - 1) \cdot \sqrt{3x + 5}}.
$$

 $\bullet$  Похідну показниково-степеневої функції  $y=U^{\nu}$  знаходять також «логарифмічним диференціюванням», наприклад для y =  $x^{\sin \, 5x}$  :

$$
(\ln y)' = (\sin 5x \cdot \ln x)'; \quad \frac{1}{y} \cdot y' = 5\cos 5x \cdot \ln x + \sin 5x \cdot \frac{1}{x}; \quad y' = x^{\sin 5x} \cdot (5\cos 5x \cdot \ln x + \frac{\sin 5x}{x}).
$$

*Комп'ютерний аналіз*:

> f:=(x<sup>^</sup>(sin(5\*x))) : diff(f,x);  

$$
x \frac{\sin(5x)}{\left(5 \cos(5x) \ln(x) + \frac{\sin(5x)}{x}\right)}
$$

• Для закріплення методу розв'язується система вправ та проводиться комп'ютерний аналіз результатів.

Як бачимо, це заняття об'ємне, змістовне та складається з двох частин. Перша – повторення теоретичного матеріалу, розв'язування прикладних задач із застосуванням похідної. Ця половина заняття супроводжується усними запитаннями та завданнями, які активізують розумову діяльність студентів. За допомогою комп'ютера і мультимедія проектора проводиться графічний супровід розв'язування задач геометричного та економічного змісту похідної. Друга частина заняття – засвоєння нового методу диференціювання громіздких функцій та їх комп'ютерне розв'язання – зручне та доступне.

В повному обсязі таке заняття проводиться при раціональному використанні часу в підготовленій групі, студенти якої мають ґрунтовні знання та навички як з математики, так і з інформатики. Можна провести два окремих заняття. У будь-якому випадку студенти працюватимуть старанно, з великою зацікавленістю, і оцінку може отримати кожний.

Проте, для того, щоб ефективно працювати з системами комп'ютерної математики, кожна з яких має свою командну мову, необхідно серйозно зайнятись їх вивченням і на це потрібен час! Це стосується як викладачів, так і їх підлеглих – студентів.

#### **Список використаних джерел**

- 1. Корнійчук О.Е. Новітні методи і прийоми навчання математичного моделювання та дослідження організації виробництва / О.Е. Корнійчук // Освіта та педагогічна наука. – Луганськ: ДЗ «ЛНУ ім. Т. Шевченка». – 2012. – № 3 (152). – С. 54-61.
- 2. Корнійчук О. Мотивація в системі навчання математичних дисциплін / О. Корнійчук // Витоки педагогічної майстерності : збірник наук. праць. Серія «Педагогічні науки». – Полтава: ПДПУ ім. В.Г. Короленка. – 2012. – Вип. 10. – С. 144-148.
- 3. Корнійчук О.Е. Професійно орієнтований тренінг у формуванні математичних компетентностей інженерів еколого-природознавчого напряму / О.Е. Корнійчук // Гуманітарний вісник ДВНЗ «Переяслав-Хмельницький ДПУ ім. Г.Сковороди» : збірник наукових праць. Педагогіка, психологія, філософія. – Переяслав-Хмельницький : ДВНЗ «Переясл.-Хмельн. ДПУ ім. Г. Сковороди». – 2013. – Вип. 28. – Т 2. – С. 439-445.
- 4. Корнійчук О.Е. [Напрямки інтеграції математики з інформатикою у процесі підготовки молодших](http://scholar.google.com/scholar?cluster=18440105570279745559&hl=en&inst=8697446408056752236&oi=scholarr)  [спеціалістів економічного профілю](http://scholar.google.com/scholar?cluster=18440105570279745559&hl=en&inst=8697446408056752236&oi=scholarr) / О.Е. Корнійчук, В.М. Єрмаков // Комп'ютер у школі та сім'ї. – 2004. – № 6. – С. 16-19.
- 5. Корнійчук О.Е. [Комп'ютерні технології у вивченні математики для економістів](http://scholar.google.com/scholar?cluster=458071156210685655&hl=en&inst=8697446408056752236&oi=scholarr) / О.Е. Корнійчук, В.М. Єрмаков // Комп'ютер у школі та сім'ї. – 2004. – № 8. – С. 16-18.
- 6. Корнійчук О.Е. [Взаємодія між дисциплинами фундаметальної та професійної](http://www.irbis-nbuv.gov.ua/cgi-bin/irbis_nbuv/cgiirbis_64.exe?C21COM=2&I21DBN=UJRN&P21DBN=UJRN&IMAGE_FILE_DOWNLOAD=1&Image_file_name=PDF/komp_2012_7_5.pdf) підготовки в процесі [вивчення компонент інтелектуальної системи](http://www.irbis-nbuv.gov.ua/cgi-bin/irbis_nbuv/cgiirbis_64.exe?C21COM=2&I21DBN=UJRN&P21DBN=UJRN&IMAGE_FILE_DOWNLOAD=1&Image_file_name=PDF/komp_2012_7_5.pdf) / О.Е. Корнійчук, Є.Ю. Тімченко // Комп'ютер у школі та сім'ї. – 2012. – № 7 (103). – С. 15-19.
- 7. Корнійчук О.Е. Формування професійного інтелекту в процесі моделювання систем штучного інтелекту / О.Е. Корнійчук // Зб. наук. праць КПНУ ім. Івана Огієнка. Серія педаг. – Кам'янець-Под. : КПНУ ім. Івана Огієнка. – 2014. – Вип. 20 : «Управління якістю підготовки майбутнього вчителя фізико-технологічного профілю». – С. 90-94.
- 8. Корнійчук О.Е. Математичні моделі в економічних розрахунках на базі *MathСad* // Математика в школі. – 2006 - № 6. – С. 35-41.
- 9. Корнійчук О.Е. Пропедевтика математичного моделювання в курсі вищої математики / О.Е. Корнійчук // Зб. наук. праць міжнародної конференції «Современные инновационные технологии подготовки инженерных кадров для горной промышленности и транспорта 2016». – Дніпропетровськ : НГУ, 2016. – С. 431-440.
- 10. Корнійчук О. Е. *GRAN*-ілюстрація та прогнозні обчислення еколого-економічної моделі / О.Е. Корнійчук // Науковий часопис НПУ ім. М. П. Драгоманова. Сер. № 2. Комп'ютерно орієнтовані системи навчання. – 2007. – Вип. 12. – С. 131–136.
- 11. Корнійчук О. Е. Методи інтегрального числення та *GRAN*-застосування для розв'язування задач економічного змісту / О. Е. Корнійчук // Комп'ютер у школі та сім'ї. – 2012. – № 8 (104). – С. 12-16.
- 12. Корнійчук О. Застосування вищої математики до розв'язання актуальних питань з проблеми екологізації економіки / О. Корнійчук // Проблеми та перспективи наук в умовах глобалізації : матеріали VI Всеукр. наук. конф. – Тернопіль : Тернопільський нац. пед. ун-т ім. В. Гнатюка. – 2010. – Ч. І. : Педагогіка, психологія, суспільствознавство, мовознавство. – С. 24-30.
- 13. Корнійчук О. Система *Maple* в процесі навчання методам диференціального числення / О. Корнійчук // Інформаційні технології у професійній діяльності : матер. VI Всеукр. науково-практичної конференції. – Рівне: РДГУ. – 2012. – С. 28-30.
- 14. Васильев А.Н. Maple 8. Самоучитель / А.Н. Васильев. М., 2003.
- 15. Васильев А.Н. Научные вычисления в Microsoft Excel / А.Н. Васильев. М., 2004.

### *Анотація. Корнійчук О.Е. Вивчення похідної разом із Maple.*

*Комп'ютерно орієнтоване навчання створює умови для мотивації вивчення вищої математики, наочності та інтенсифікації процесу навчання, для розширення спектру вправ і завдань, а також поєднання традиційних методів розв'язування задач із сучасними досягненнями у галузі комп'ютерної математики.*

*У статті проведено порівняльний аналіз математичних програмних продуктів та визначено найбільш зручні та корисні з них. Представлено фрагменти робочих аркушів із графічними зображеннями функцій та обчисленням похідних у MathСAD і Maple.* 

*На прикладі практичного заняття «Застосування і методи диференціального числення» розкрито методику впровадження пакету Maple при вивченні похідної, для комп'ютерного аналізу розв'язків прикладних задач, для засвоєння методу логарифмічного диференціювання громіздких та показниково-степеневих функцій. Зміст та організаційна форма такого заняття можуть бути реалізовані у процесі підготовки студентів і технічного, і економічного напряму.* 

*Для забезпечення комп'ютерної підтримки навчального процесу у даній розробці обрано один з лідерів серед засобів комп'ютерної математики – Maple. У цій системі введення математичних конструкцій здійснюється за аналогією з системами програмування типу Pascal та Basic, спілкування з якими є необхідним для студентів*

*У курсі вищої математики існують всі можливості для використання статистичних, експертно-технічних, економічних відомостей, а також multimedia-технологiй. Разом із продуманою організацією навчальної діяльності студентів такий підхід сприяє розвитку життєво важливих та професійних компетентностей. По-перше, навичок самоосвіти, по-друге, навичок використання математичних та інформаційних методів і технологій.* 

*Ключові слова: похідна, диференціальне числення, системи комп'ютерної математики, комп'ютерний аналіз розв'язків, Maple.*

### *Аннотация. Корнейчук Е.Э. Изучение производной вместе с Maple.*

*Компьютерно ориентированное обучение создает условия для мотивации изучения высшей математики, наглядности, интенсификации процесса обучения, для расширения спектра упражнений и заданий, а также сочетания традиционных методов решения задач с современными достижениями в области компьютерной математики.*

*В статье проведен сравнительный анализ математических програмних продуктов, а также определены наиболее удобные и полезные из них. Представлены фрагменты рабочих листов с графическими изображениями функций и вычислением производных в MathСAD и Maple.*

*На примере проведения практического занятия «Приложения и методы дифференциального исчисления» представлена методика применения пакета Maple при изучении производной, для компьютерного анализа решений прикладных задач, для усвоения метода логарифмического дифференцирования громоздких и показательно-степенных функций. Содержание и организационная форма такого занятия могут быть реализованы в процессе подготовки студентов и технического, и экономического направления.*

*Для обеспечения компьютерной поддержки учебного процесса в данной разработке выбран один из лидеров среди инструментов компьютерной математики – Maple. В этой системе введение математических конструкций осуществляется по аналогии с системами программирования типа Pascal и Basic, общение с которыми необходимо для студентов.*

*В курсе высшей математики есть все возможности для использования статистических, экспертно-технических, экономических сведений, а также multimedia-технологий. Совместно с продуманной организацией учебной деятельности студентов такой подход способствует развитию* 

*жизненно важных и профессиональных компетентностей. Во-первых, навыков самообразования, вовторых, навыков использования математических, информационных методов и технологий.*

*Ключевые слова: производная, дифференциальное исчисление, системы компьютерной математики, компьютерный анализ решений, Maple.*

#### *Abstract. Korniichuk O. Studying of the derivative together with Maple.*

*Computer-oriented teaching creates conditions for motivation the study of higher mathematics, visualization and intensification of the learning process, for the expansion of range of exercises and assignments as well for a combination of traditional methods of solutions tasks with modern achievements in computer mathematics.*

*The article gives a comparative analysis of mathematical software as well identified the most convenient and useful ones. Are presented with fragments of worksheets with graphic images functions and computation of derivatives in MathСAD and Maple.*

*On the example of the practice session "Applications and methods of differential calculus" presents a methodology for of application the package Maple in studying of the derivative, for computer analysis in solving the applied tasks, for searching of the derivative using of logarithms. The content and organizational form of such training can be implemented in the process of preparation of students and technical, and economic direction.*

*In this manual for computer support of educational process is selected one of the leaders in the field of computer mathematics - Maple. In this system the introduction of math structures is carried out by analogy with the programming systems such as Pascal and Basic. This is essential for students.*

*In studying of the module on higher mathematics there are all possibilities for the use of data - of statistics, expert-technical, economic and also for the introduction of multimedia-technologies. Such an approach is and thought-out organization of educational activity of students helps in acquiring of vital and professional competences. Firstly, the ability to learn independently, second, learn to use mathematical and information methods and technologies.* 

*Key words: the derivative, differential calculus, systems of computer mathematics, computer analysis of solutions, Maple.*